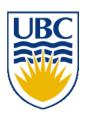

# University of British Columbia CPSC 111, Intro to Computation 2009W2: Jan-Apr 2010

Tamara Munzner

Loops III

**Lecture 20, Fri Mar 5 2010** 

borrowing from slides by Kurt Eiselt

http://www.cs.ubc.ca/~tmm/courses/111-10

## Reading

Reading question for Chap 6 due today

- Next week:
  - Chap 7: 7.1, 7.5-7.7. Topics 7.3 and 7.4 (3rd ed)
  - Chap 8: 8.1, 8.5-8.7. Topics 6.3 and 6.4 (2nd ed)

#### News

- Midterms returned before break
  - get yours after class if you didn't already

## Recap: While Loop Example

#### while version

## Recap: For Loop Example

#### for version

## Recap: Do Loop Example

```
public class DoDemo
public static void main (String[] args)
  int limit = 3;
  int counter = 1;
  do
    System.out.println("The square of " + counter +
                        " is " + (counter * counter));
    counter = counter + 1;
    while (counter <= limit);</pre>
  System.out.println("End of demonstration");
```

#### do version

## Recap: Do Statement

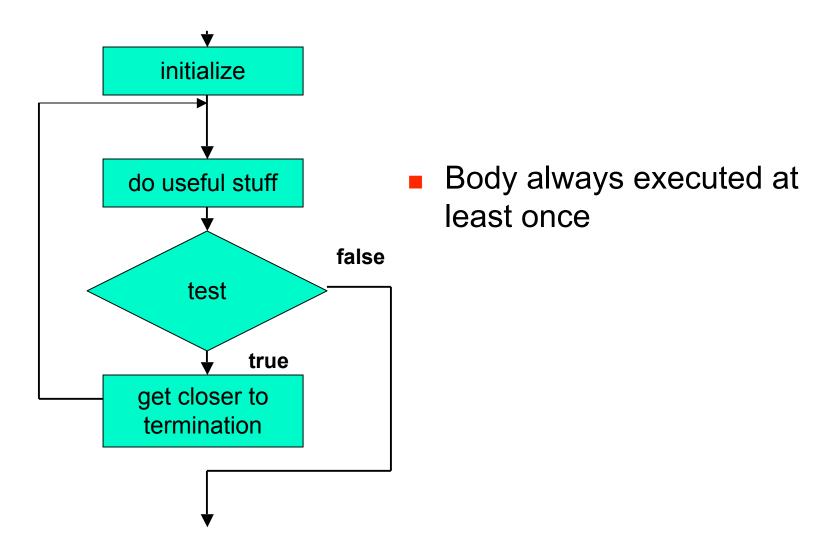

order of four things can change, but need them all

#### **Practice Problem**

- Write program using loop to simulate flipping a coin one million times
  - keep track of how many times it's heads up and how many heads down
  - print results
- Make version for each loop type
  - while, for, do

# **Flipping Coins**

while version

# **Flipping Coins**

for version